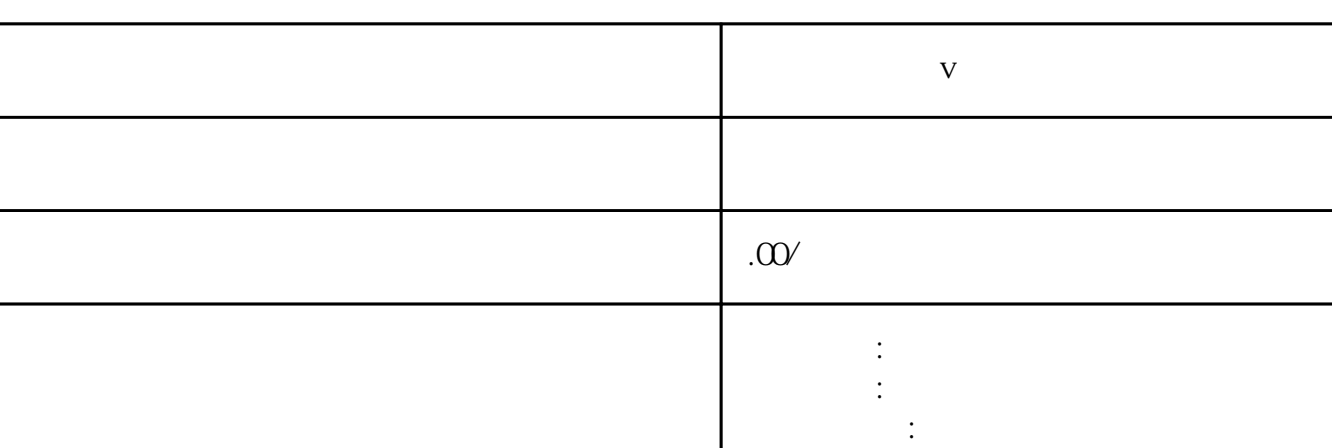

 $\alpha$ 

**v** 

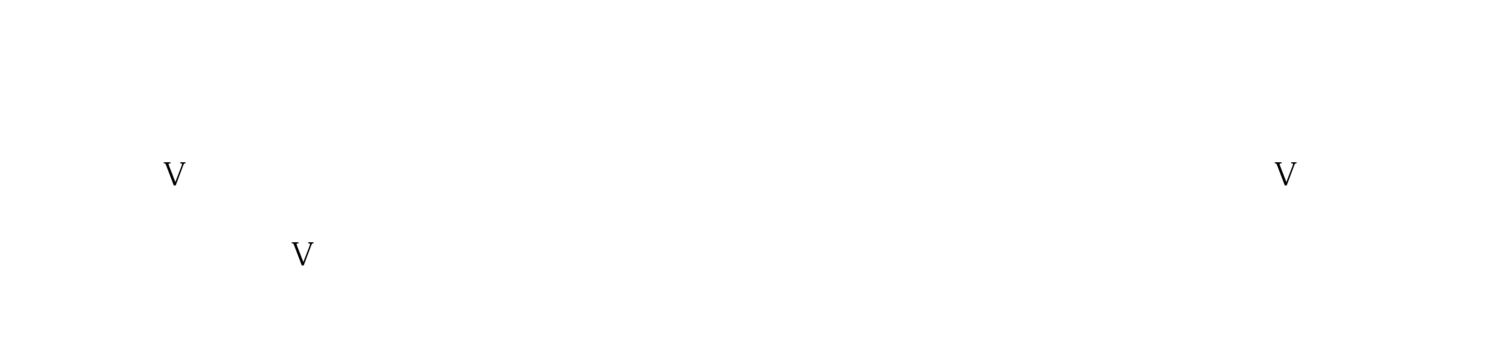

联系电话 13591608718 13591608718

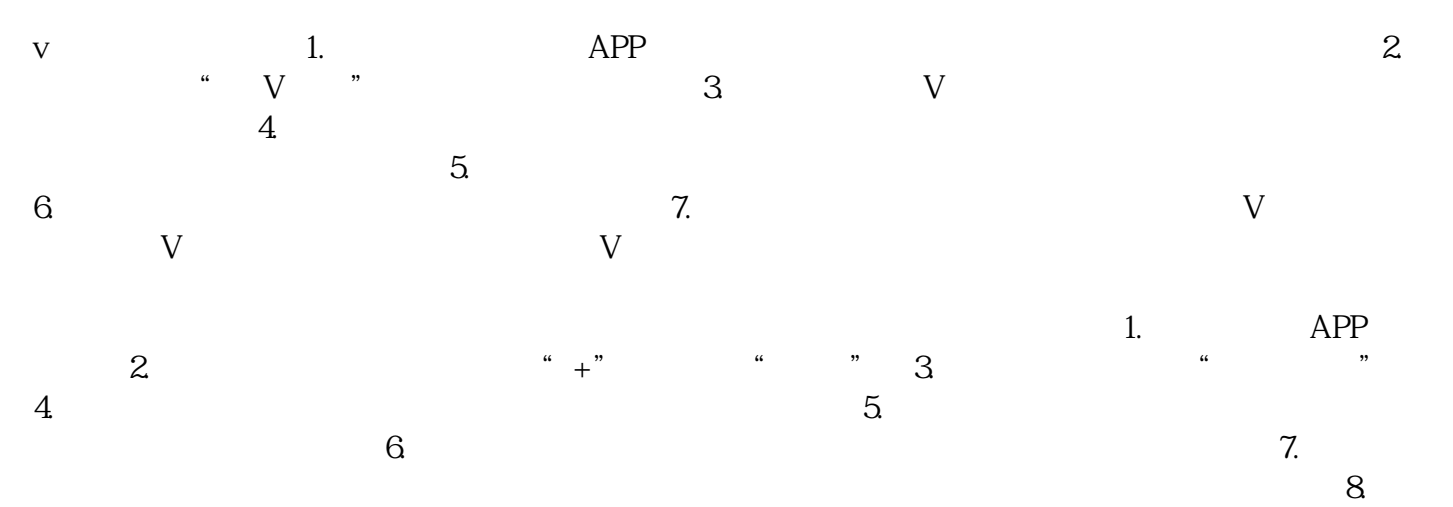

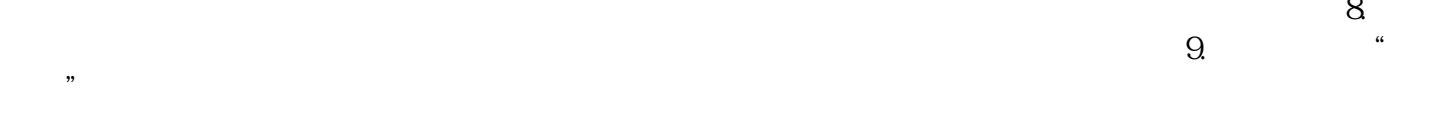

 $\text{INS}$  . The set of  $\text{V}$